## SAP ABAP table /1CN/TSCALE AXIS ITEM ID CP {Internal Scale Element}

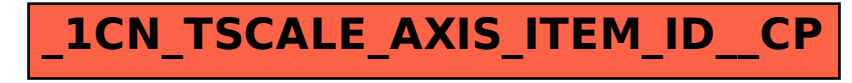